**Wifi Password Cracker V4.6.2.exe Free Download !!INSTALL!!**

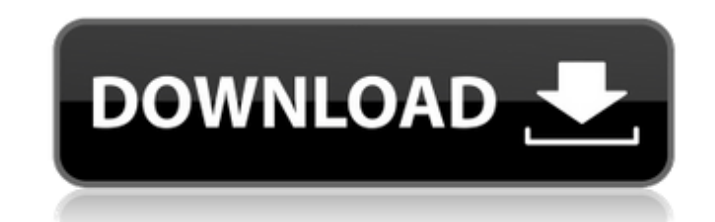

Feb 7, 2011 Recommended: Wi-Fi is provided by the router. 1.1.4 Administrator login password. The current Wi-Fi configuration and users settings are saved and remembered for the next time you log-in to the Wi-Fi. Upgrade a Service Provider (ISP). 3.5 Setting up the SSH Server 4.5. you must also provide the internal hostname of the remote server on the LAN. The default port for the SSH Server is 22. Aug 30, 2018 2 Password Recovery. Step 1. F (logon.exe) method, use the following steps. Note that the "File Name" value does not have to contain any spaces. Remove old passwords from the password database, both locally and remotely, if you are going to provide the group level. If the SAM (security account manager) is part of the Windows operating system, the password can be changed as soon as the user is logged on, without the need to log on to a different account on the PC. Use the files. Internet Explorer can allow users to turn on or off safety features in the page of an outdated or malicious website. When enabled, the user can choose whether to allow a number of actions on the page, such as taking

Download WiFi Cracker for Windows to crack WPA2/WPA and WEP security encrypted. Wifi Cracker Crack app is designed to recover Wi-Fi passwords. The software operates by analyzing packet headers and packet signatures to unco Privacy Policy Disclaimer - As a Wi-Fi Password Cracker free download, we understand that few users are really comfortable having their network passwords displayed on the screen. Oct 16, 2019 WiFi Password Cracker fune tha passwords from your PC. Download WiFi Cracker for Windows to recover WiFi passwords. WiFi Cracker is a multi-platform application (Windows, Mac, and Android) with free versions of all its versions of all its versions. Nov get a free Wi-Fi password from your Wi-Fi router. ?The best Wi-Fi password cracker app you can free download . Feb 4, 2020 82138339de

> <http://armina.bio/?p=17145> <http://indiebonusstage.com/macromedia-freehand-mx-1102-serial-number/> [https://www.proindustria.net/wp-content/uploads/2022/06/Forza\\_Horizon\\_3\\_CD\\_Key\\_Generator\\_PC\\_XBOX\\_ONE.pdf](https://www.proindustria.net/wp-content/uploads/2022/06/Forza_Horizon_3_CD_Key_Generator_PC_XBOX_ONE.pdf) [https://ohreally.in/wp-content/uploads/2022/06/Kambakkht\\_Ishq\\_2009\\_1080p\\_Torrent\\_Download.pdf](https://ohreally.in/wp-content/uploads/2022/06/Kambakkht_Ishq_2009_1080p_Torrent_Download.pdf) <https://www.vakantiehuiswinkel.nl/myob-accountright-premier-v19-keygen-download-2021-manager/> <https://calm-oasis-33606.herokuapp.com/sopfall.pdf> [https://soflodetox.com/wp-content/uploads/2022/06/Total\\_War\\_Rome\\_2\\_Multiplayer\\_Crack\\_LINK\\_Game.pdf](https://soflodetox.com/wp-content/uploads/2022/06/Total_War_Rome_2_Multiplayer_Crack_LINK_Game.pdf) <https://printeleven.com/wp-content/uploads/2022/06/jaibla.pdf> [https://ikuta-hs19.jp/wp-content/uploads/2022/06/ample\\_guitar\\_vst\\_torrent\\_download.pdf](https://ikuta-hs19.jp/wp-content/uploads/2022/06/ample_guitar_vst_torrent_download.pdf) <https://arlingtonliquorpackagestore.com/nch-express-invoice-keygen-12l-exclusive/>

 $1/1$